*ER-600* 

# **Programming & Operation Manual**

2003.05.22 Ver. 1 2003.05.31 Ver. 2

All specifications are subject to change without notice

#### **ATTENTION**

The product that you have purchased contains a rechargeable Ni-MH battery. This battery is recyclable. At the end of its useful life, under various state and local laws, it may be illegal to dispose of the battery into the municipal waste system.

Check with your local solid waste officials for details concerning recycling options or proper disposal.

#### WARNING

This is a Class A product. In a domestic environment this product may cause radio interference in which case the user may be required to take adequate measures.

# **Contents**

# Programming

#### **Introduction**

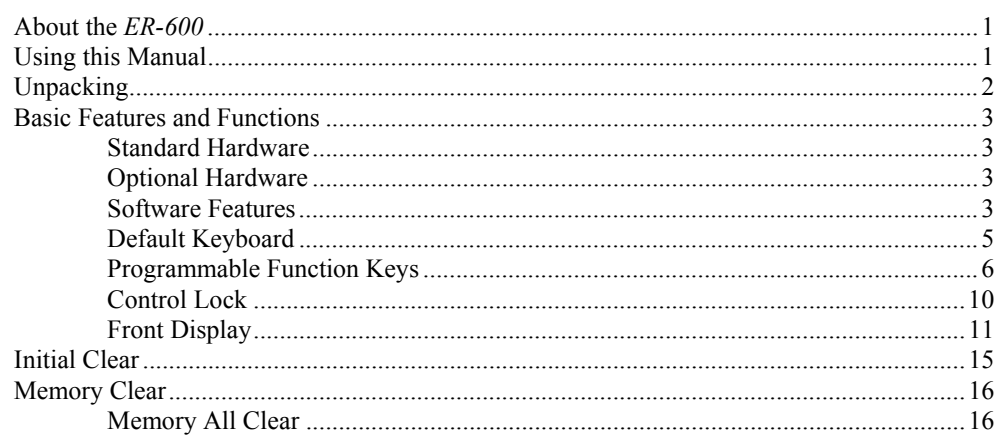

#### **Service Mode Programming**

 $17$ 

#### **Program Mode Programming** 32

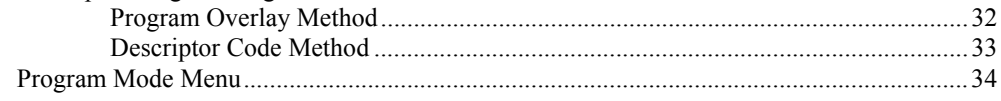

1

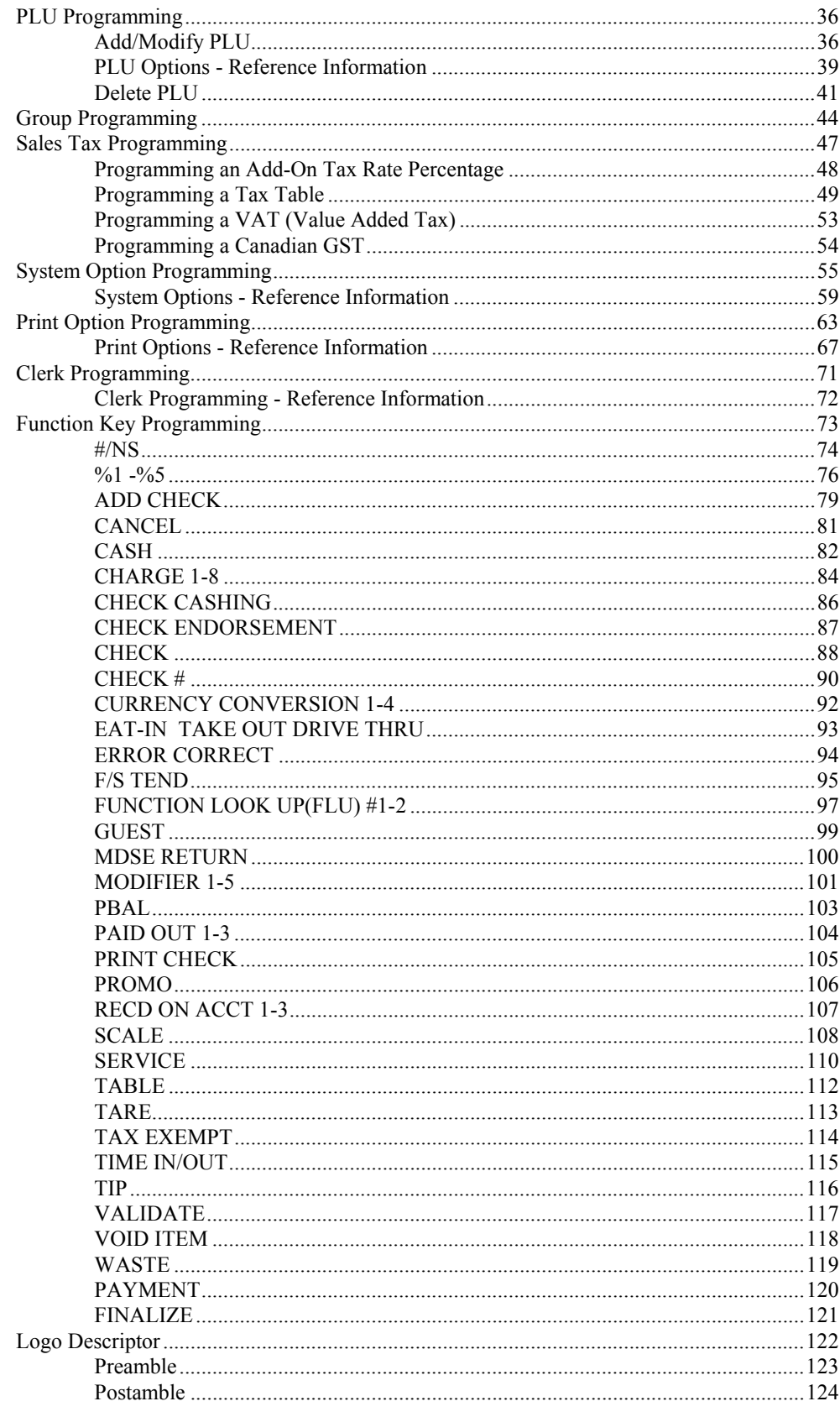

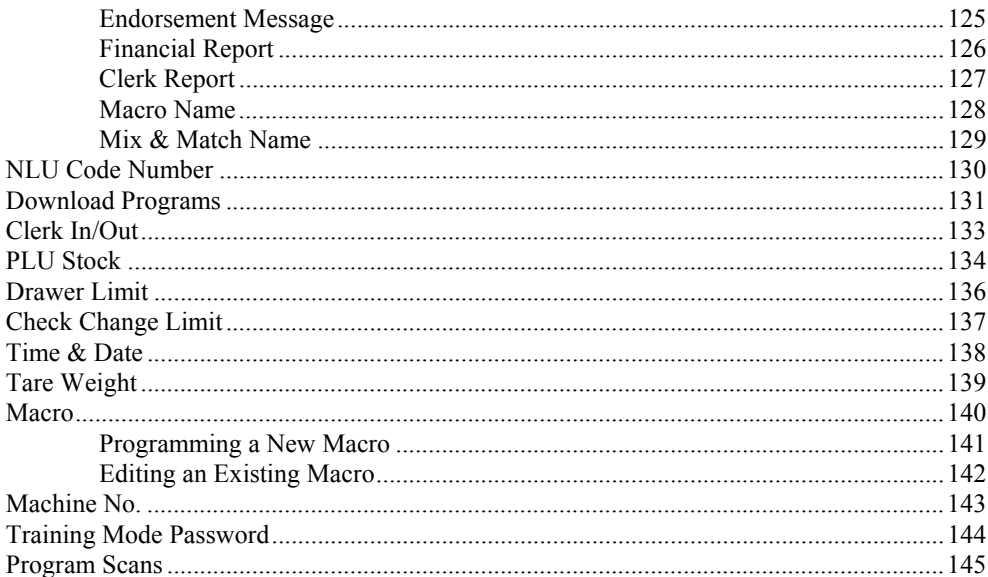

## **Operating Instructions**

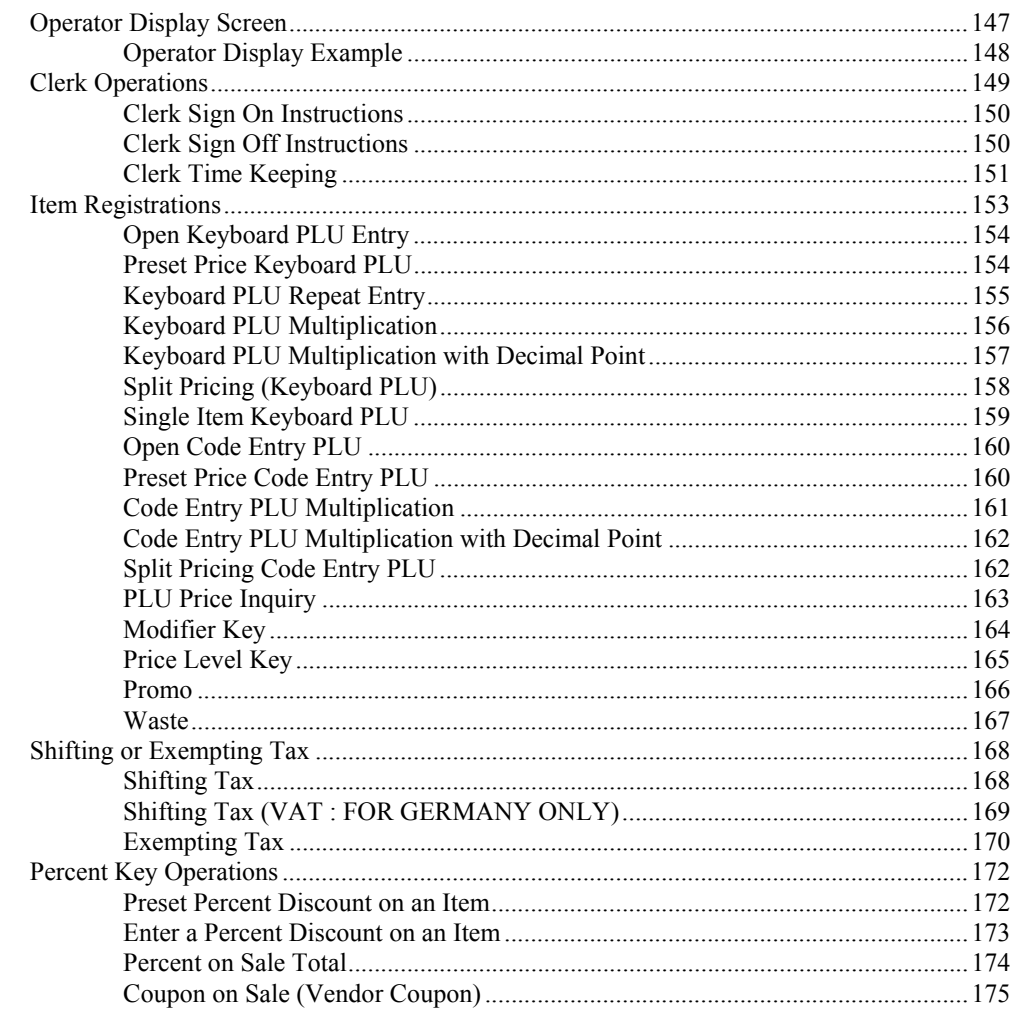

147

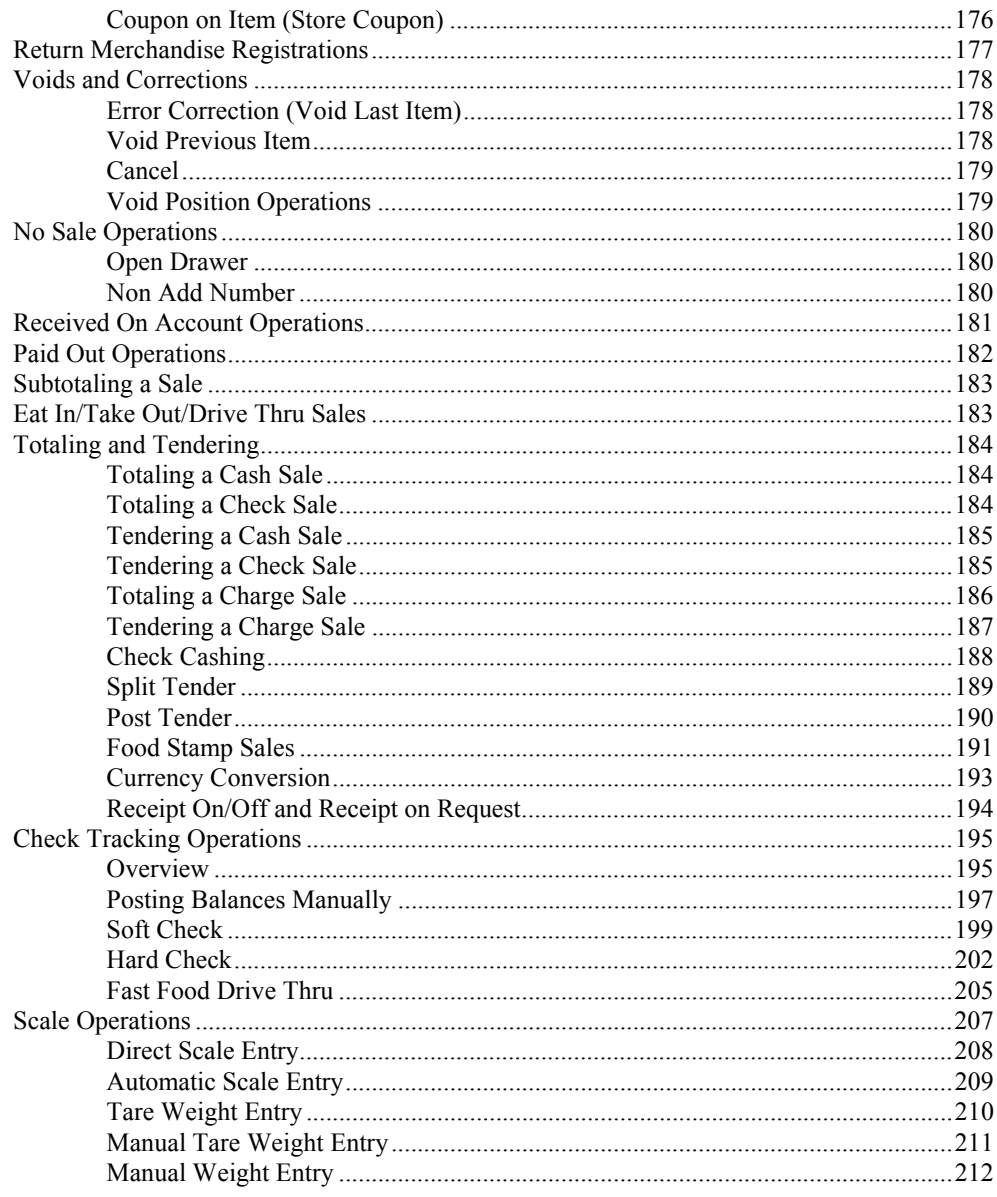

### X Mode

#### 213

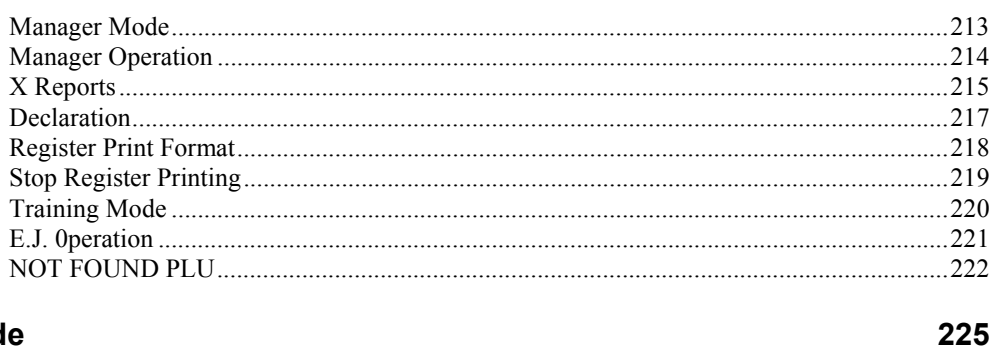

### Z Mode

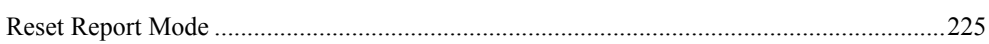

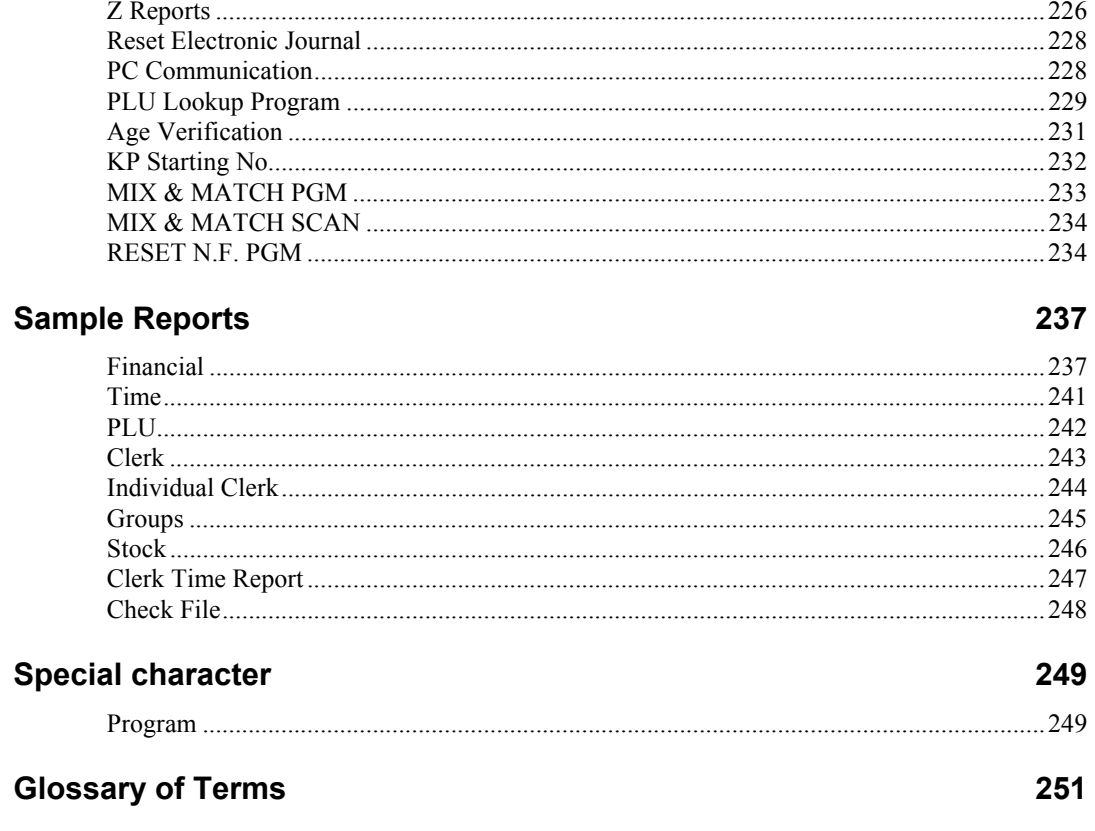

This is a "Table of Contents preview" for quality assurance

The full manual can be purchased from our store: https://the-checkout-tech.com/manuals/samsung/ER-600 operating programming manual

And our free Online Keysheet maker: https://the-checkout-tech.com/Cash-Register-Keysheet-Creator/

HTTPS://THE-CHECKOUT-TECH.COM